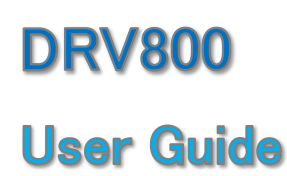

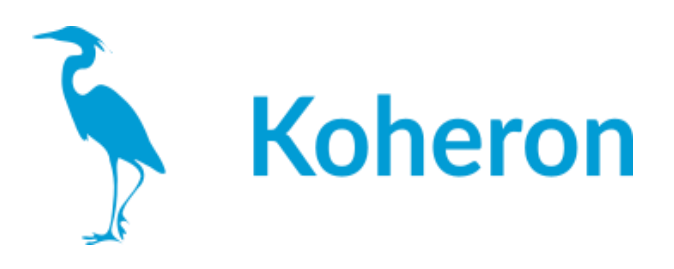

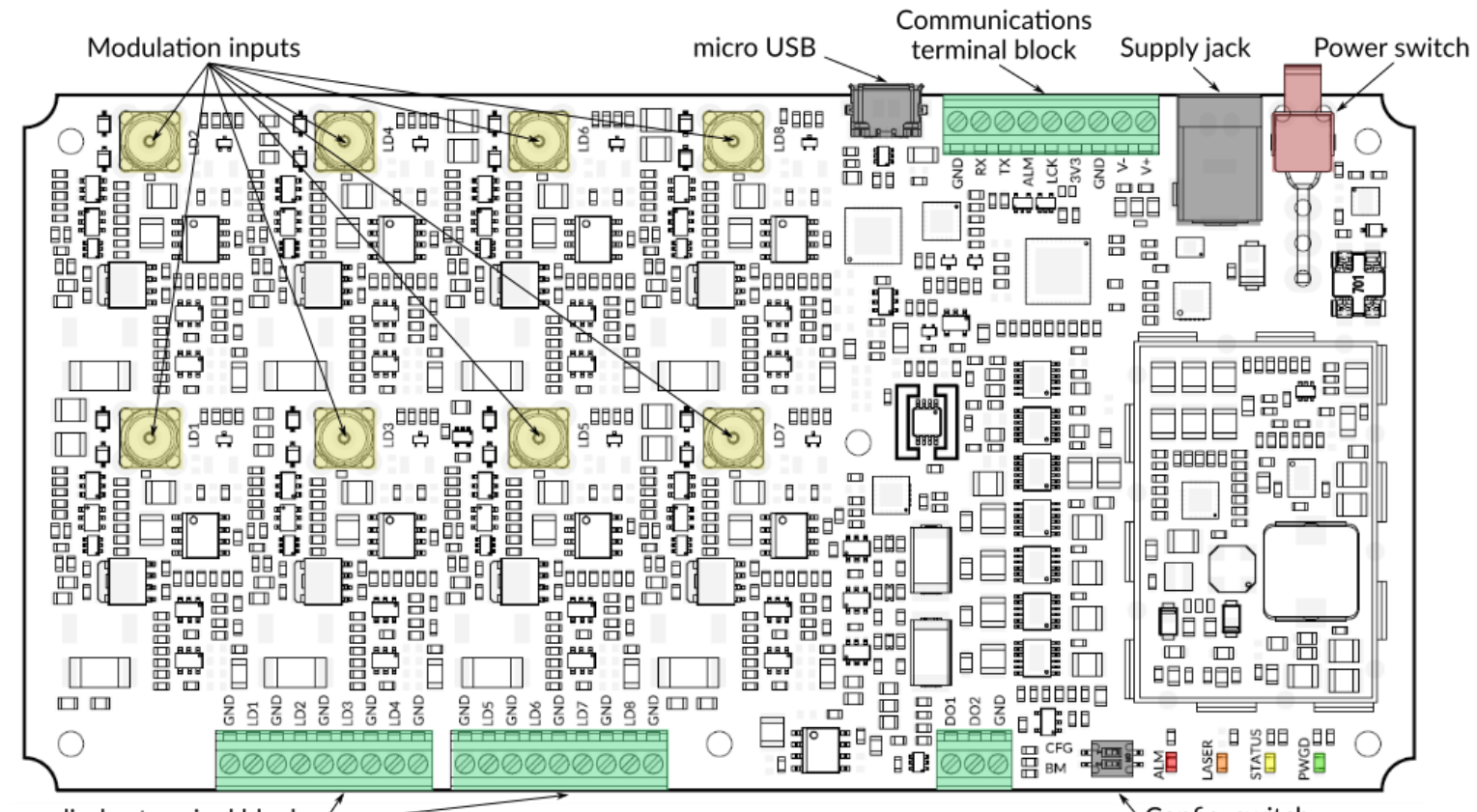

Laser diodes terminal blocks 4

Config. switch

#### **LD**の接続

LDドのアノードは、LD端子台のLDnピンに接続する必要があります。カソードはGNDに接 続する必要があります。

#### 電源供給

電源ジャックまたは端子台(V+とV-ピン)から12Vを供給してください。2A以上の電源の使 用を推奨します。

#### シリアルインターフェース

シリアルインターフェースは、マイクロUSBコネクター、またはターミナルブロックのTX、RXピ ンからアクセスできます。一度に使用できる通信チャネルは1つだけです。UART TX/RXの デジタル電圧レベルは3.3V(5Vトレラント)です。

DRV800の動作パラメータを設定する唯一の方法は、シリアル・インタフェースです。一度 設定した内容は,saveコマンドで内部メモリに保存できます。起動時にコンフィギュレー ション・スイッチCFG(SW2)をONにすると、DRV800はユーザー定義のコンフィギュレーショ ンをロードし、シリアル・インターフェースは不要になります。

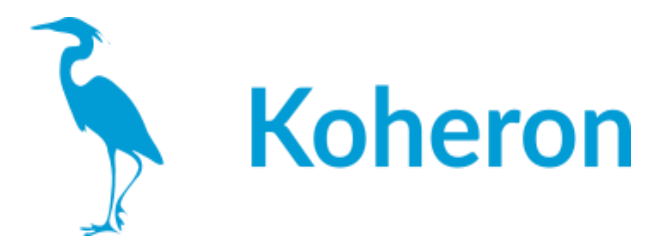

DRV800は,以下の設定でシリアルポートターミナル(WindowsのTeratermなど)から直接 制御することができます。

ボーレート 115200 パリティ なし ビット数 8 ストップビット 1 フロー制御 なし

### シリアルポート端子の使用例

この例では、ドライバの電源電圧を6Vに設定し、チャンネル3の電流設定値を150mAに設 定し、モニタした電流を取得します。

>> >> vslaser 6 6.00 >>ilaser 3 150 150.000 >> imon 0.277 0.290 149.985 0.323 0.288 0.272 0.278 >> imon 3 149.987

注:各コマンドの後には、必ず \r\n が必要です。

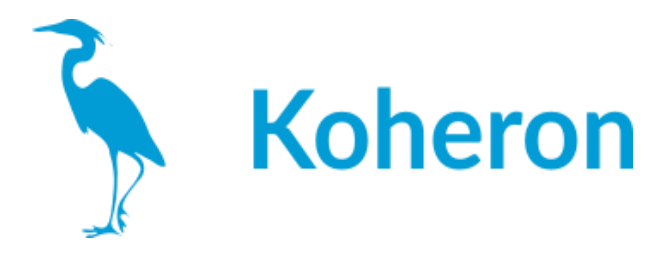

#### 制御コマンド

以下のコマンドにおいて、channel は 1~8 の整数である。channel 引数を省略した場合は, 空白で区切られた全チャネルの状態を返す。

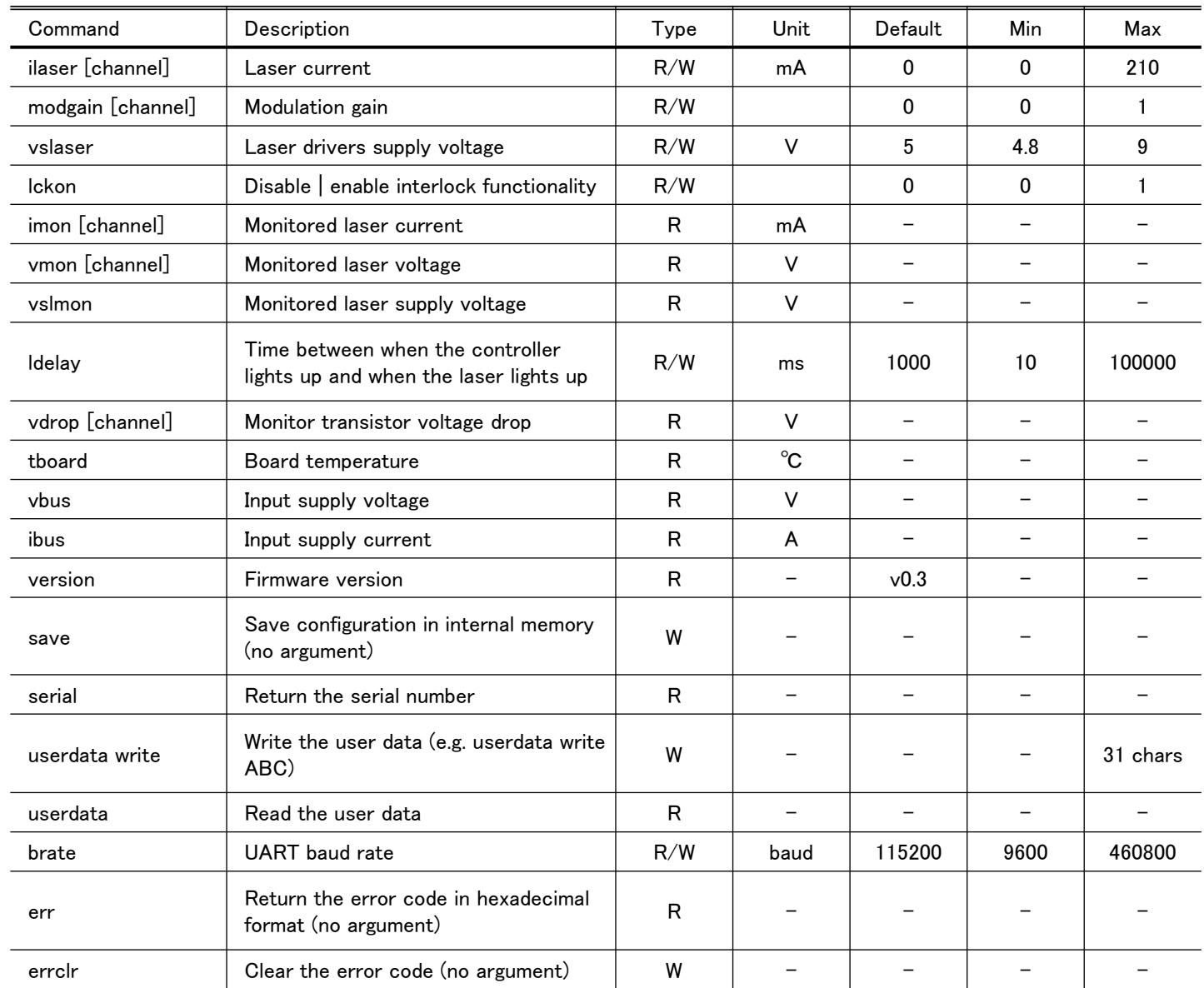

# インターロック

Ickon 1 コマンドにより、オプションでインターロック機能を有効にすることができます。LCK ピンを Low にすると,レーザー電流は無効となります。一旦、レーザー電流を停止させた 後、再びレーザー電流を有効にするには、シリアルコマンド lason 1 を送信する必要があ ります。lckon 3 コマンドにより、インターロックピンの動作を反転させることができます。

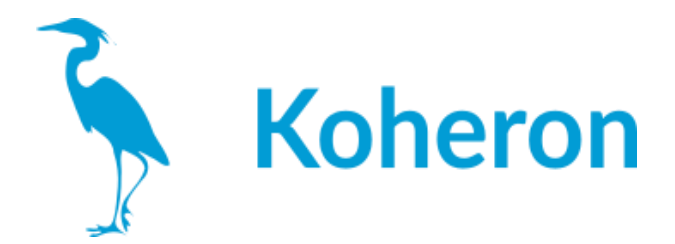

エラーコード

コマンド err は,検出されたエラーを連結した 32 ビットの数値(B0 は最下位ビット)を 16 進 表記で返す。

B0: UART\_BUFFER\_OVERFLOW (err = 1) B1: UART\_CMD\_BEFORE\_PROMPT (err = 2) B2: RESERVED (err = 4) B3: RESERVED (err = 8) B4: BUS\_UNDERVOLTAGE (err = 10) B5: BUS\_OVERVOLTAGE (err = 20) B6: BOARD\_OVERTEMPERATURE (err = 40) B7: WARNING\_BOARD\_TEMPERATURE (err = 80) B8: INTERLOCK\_TRIGGERED (err = 100) B9: LASER\_ON\_WHILE\_INTERLOCK (err = 200) B10: CMD\_UNKNOWN (err = 400) B11: CMD\_INVALID\_ARG (err = 800) B12: LASER1\_CONNECTION\_FAULT (err = 1000) B13: LASER2\_CONNECTION\_FAULT (err = 2000) B14: LASER3\_CONNECTION\_FAULT (err = 4000) B15: LASER4\_CONNECTION\_FAULT (err = 8000) B16: LASER5\_CONNECTION\_FAULT (err = 10000) B17: LASER6\_CONNECTION\_FAULT (err = 20000) B18: LASER7\_CONNECTION\_FAULT (err = 40000) B19: LASER8\_CONNECTION\_FAULT (err = 80000)

1つのエラーが発生すると、端子台のALM端子がHighになります。

# ドライバ供給電圧の調整

プログラマブルな電圧源から全てのドライバに電源を供給しています。電源電圧は, vslaser コマンドにより 4.8 V から 9 V までプログラム可能です。電源電圧は、消費電力と 変調性能のトレードオフを最適化するために調整する必要があります。

vdrop コマンドは、各ドライバトランジスタの電圧を監視するために使用されます。vslaser を調整してドロップ電圧を 1V 程度にすることで、適度な電力損失を維持しながら良好なレ ギュレーションを得ることができます。

#### 熱管理

DRV800は、過熱から保護されています。基板温度が75 °Cを超えると、高温警告が発せ られます (WARNING BOARD TEMPERATURE)。温度が95°Cを超えると、レーザードライ バーはシャットダウンし、過熱エラー (BOARD\_OVERTEMPERATURE) が出力されます。過熱 シャットダウン後は, 電源の再投入, またはリセットコマンドの送信により, DRV800を再起 動する必要があります。

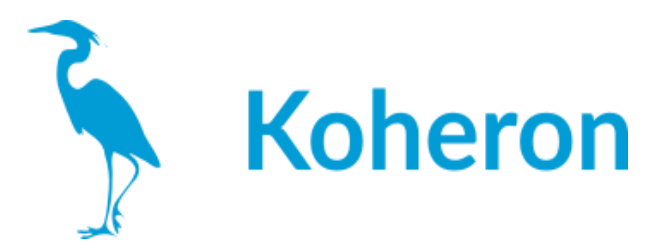

### 変調応答とケーブル長

変調特性は,レーザドライバとレーザダイオードの間のインダクタンスに依存します。ケー ブルからの寄生インダクタンスを最小にするために,できるだけ短いツイストペアケーブ ルを使用します。

例えば、下図は1.6mの長さのツイストペアケーブルを使用した場合の影響です。

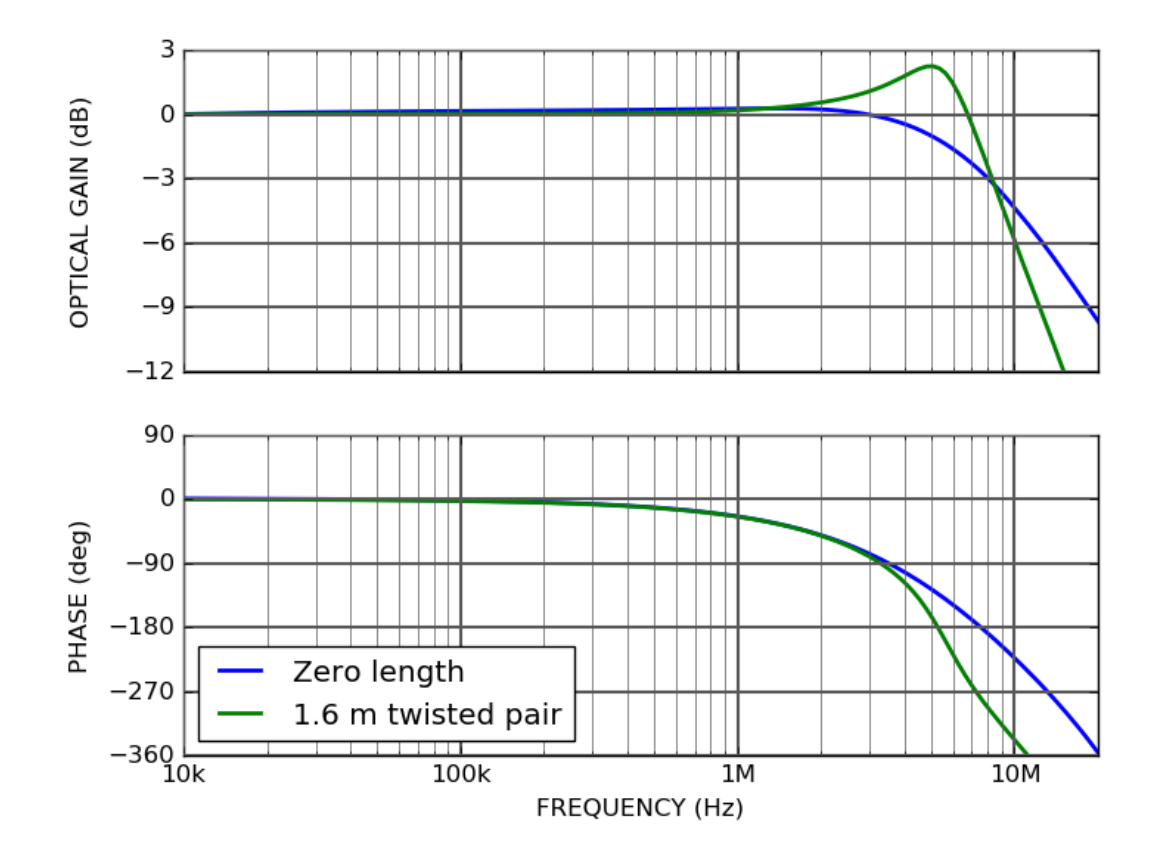

 $\mathcal{Q}_\mathsf{S}$  OPTO SCIENCE